$,$  tushu007.com <<电脑实用工具软件实训教程>>

 $<<$   $>>$ 

- 13 ISBN 9787121025198
- 10 ISBN 7121025191

出版时间:2006-5

PDF

## http://www.tushu007.com

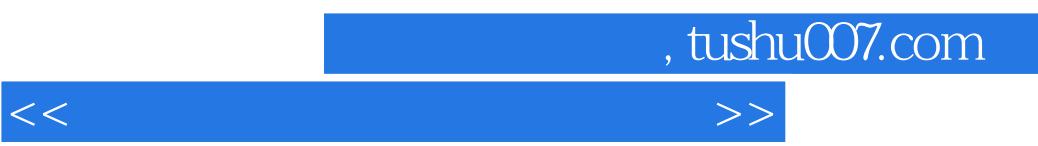

 $12$ 

## $,$  tushu007.com  $<<\frac{1}{2}$

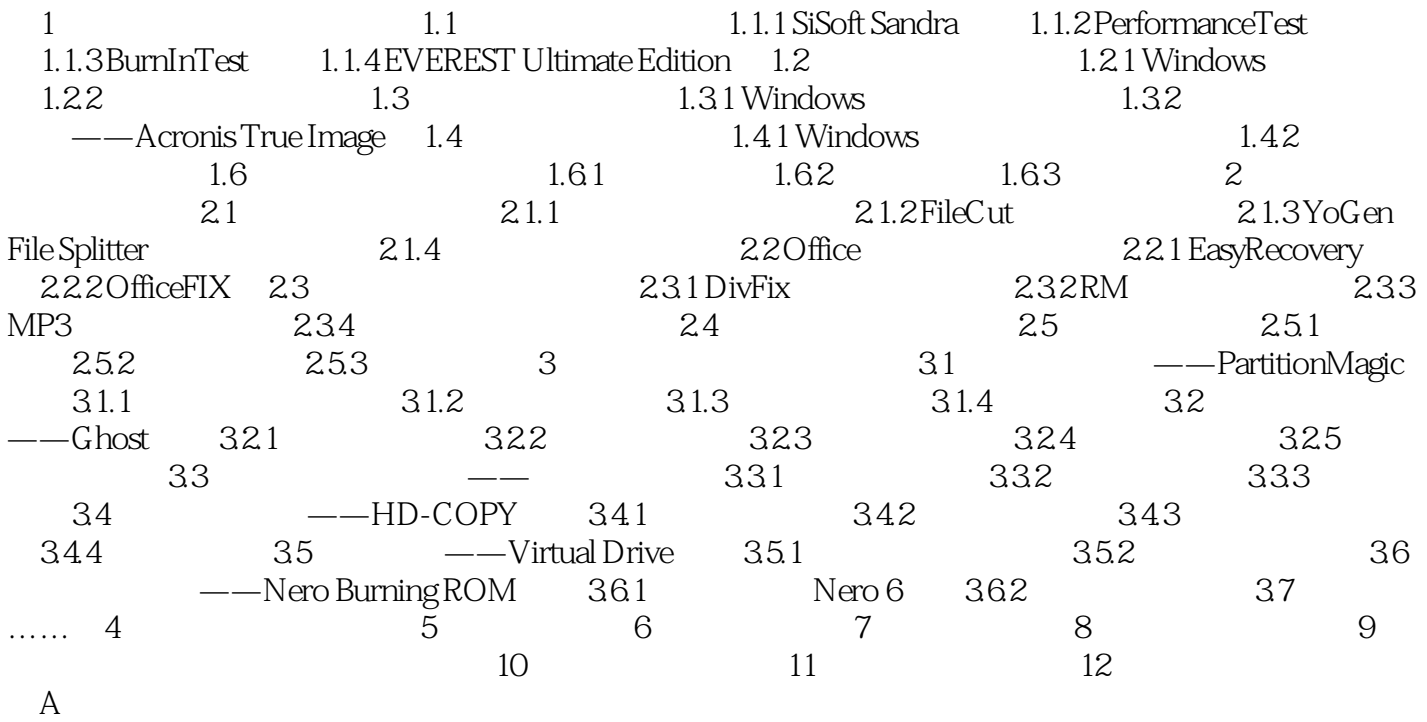

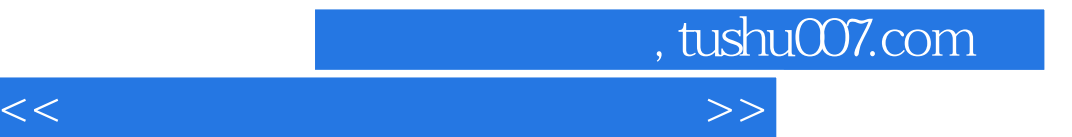

本站所提供下载的PDF图书仅提供预览和简介,请支持正版图书。

更多资源请访问:http://www.tushu007.com